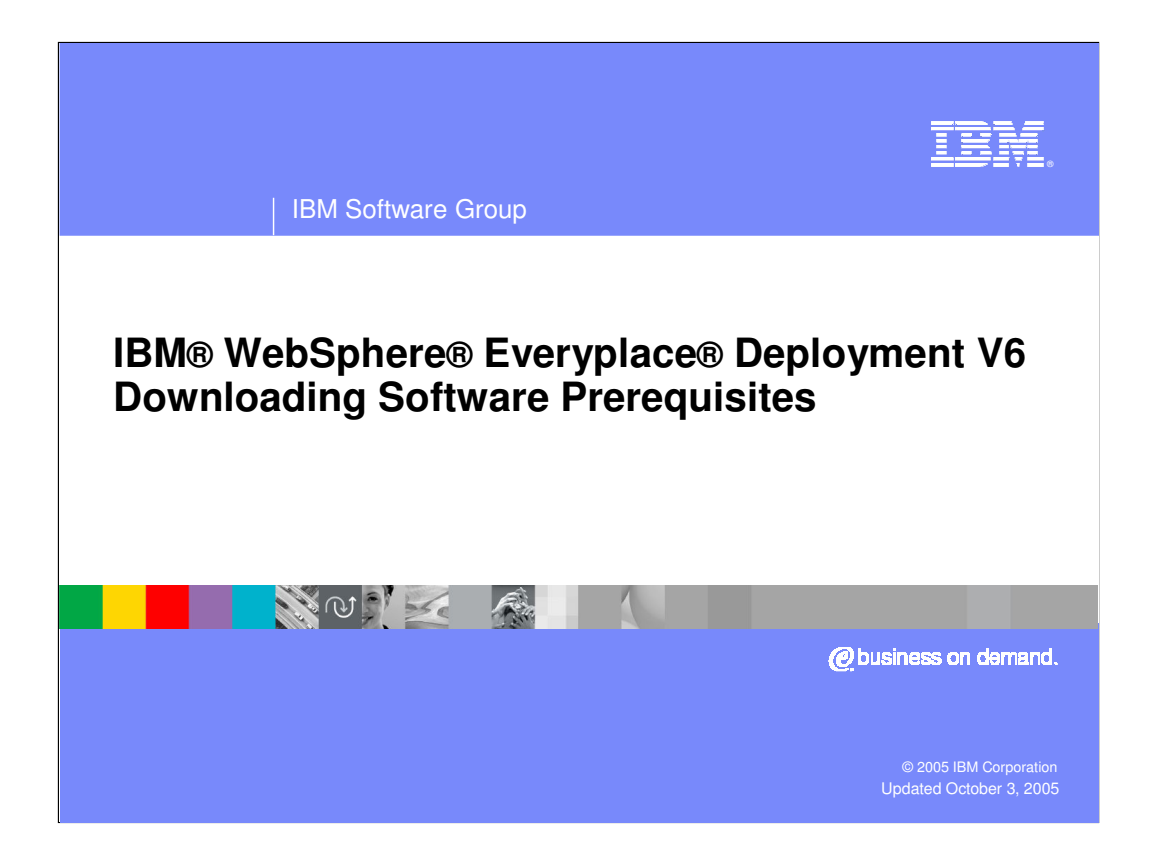

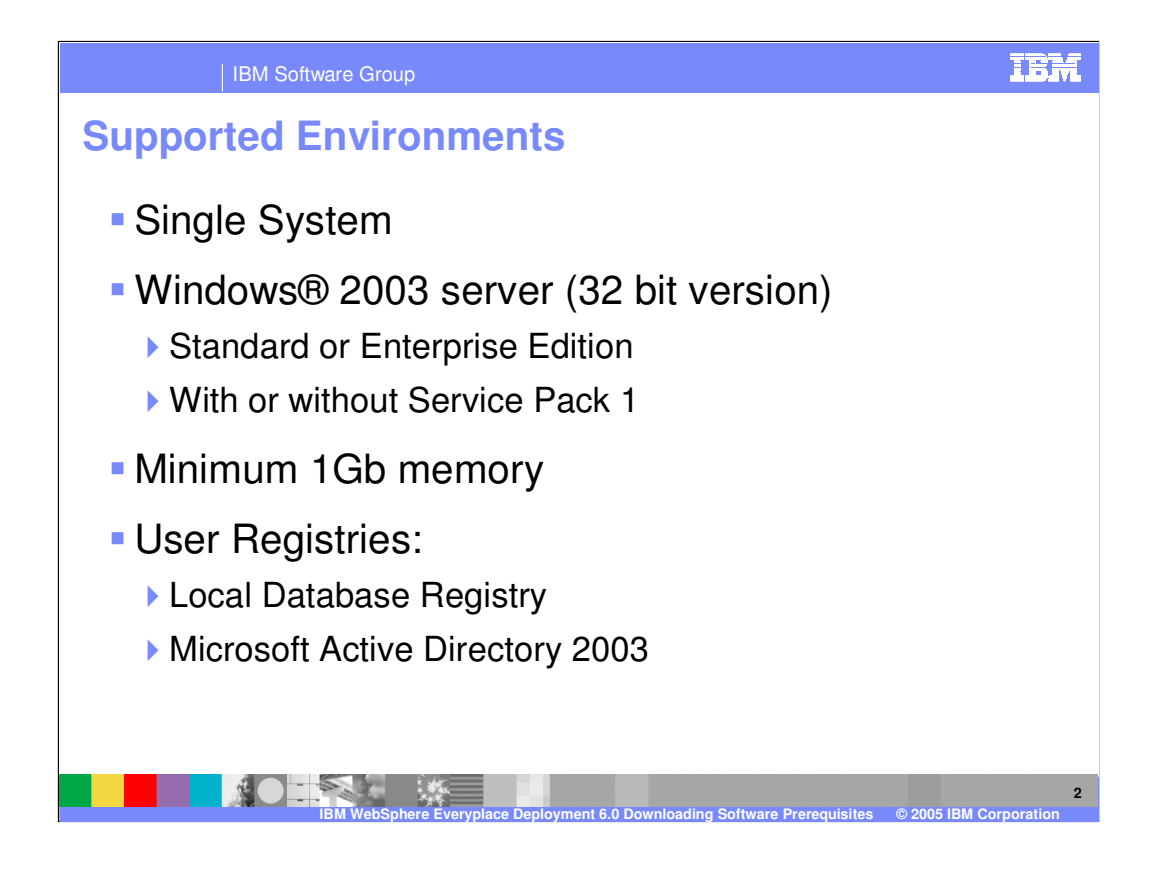

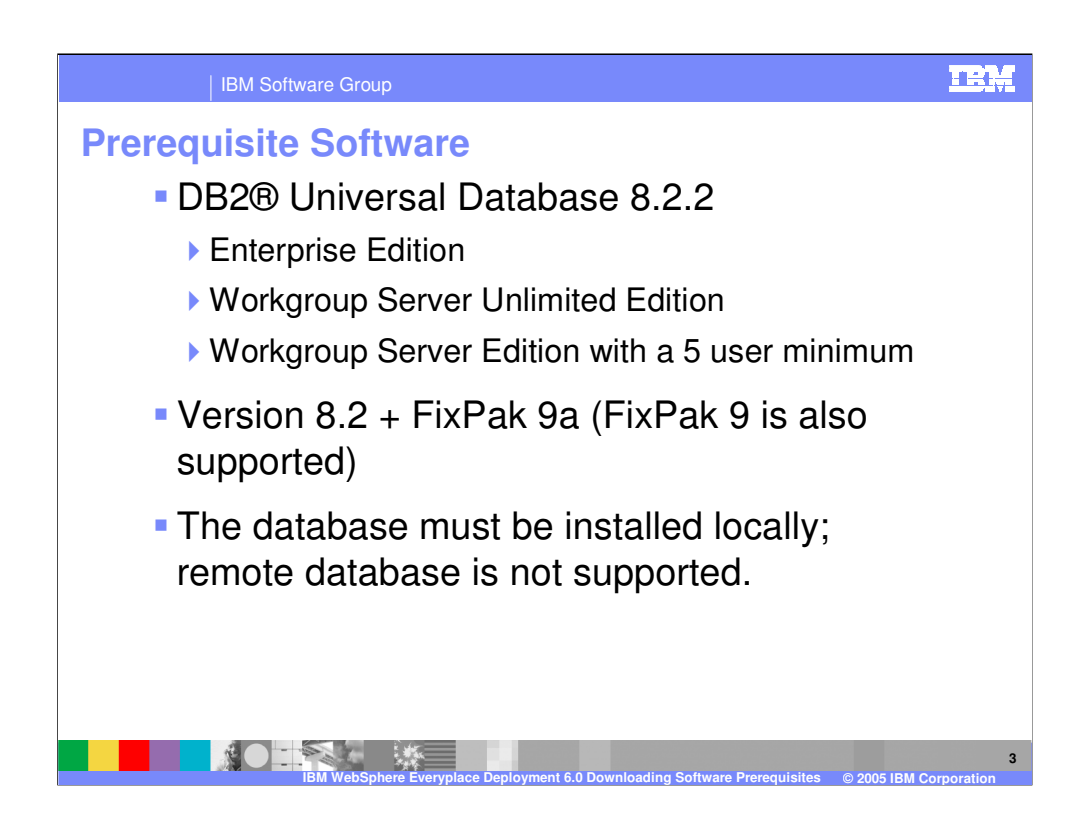

•FixPak 9 is not available anymore. If a customer already has FixPak 9 installed, they do not need to upgrade to FixPak 9a, but it is recommended.

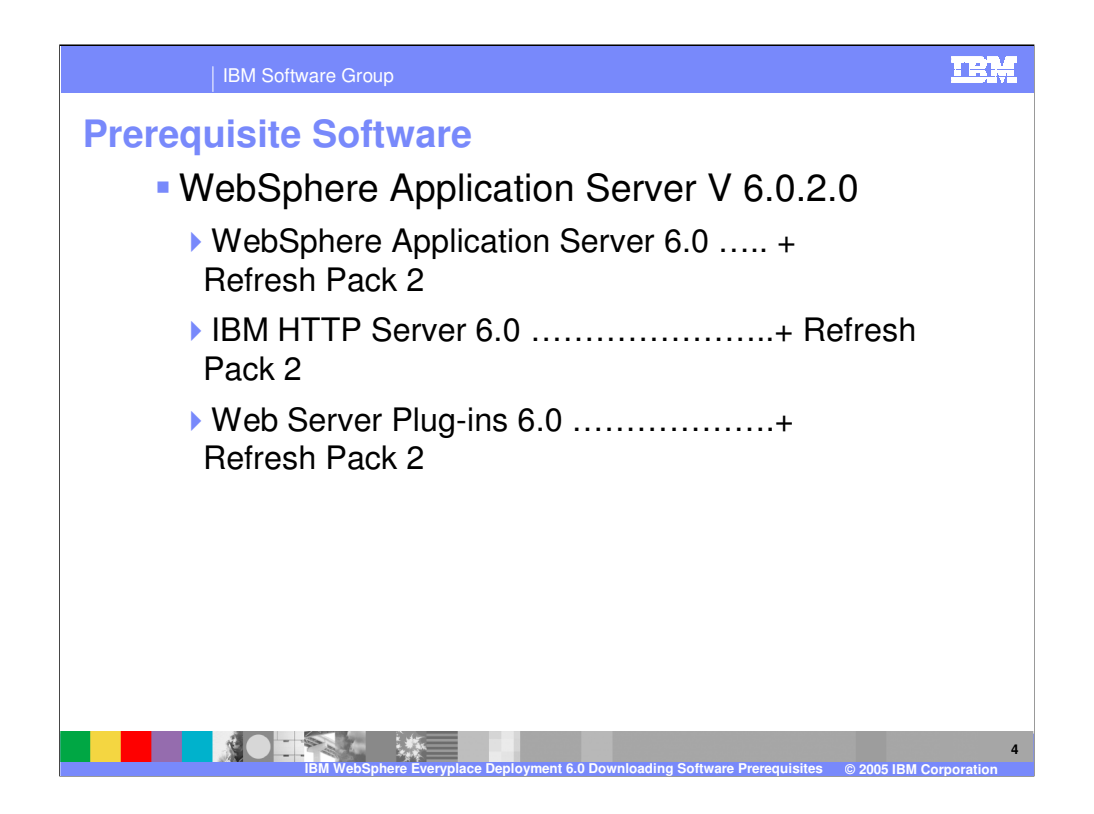

•FixPak 9 is not available anymore. If a customer already has FixPak 9 installed, they do not need to upgrade to FixPak 9a, but it is recommended.

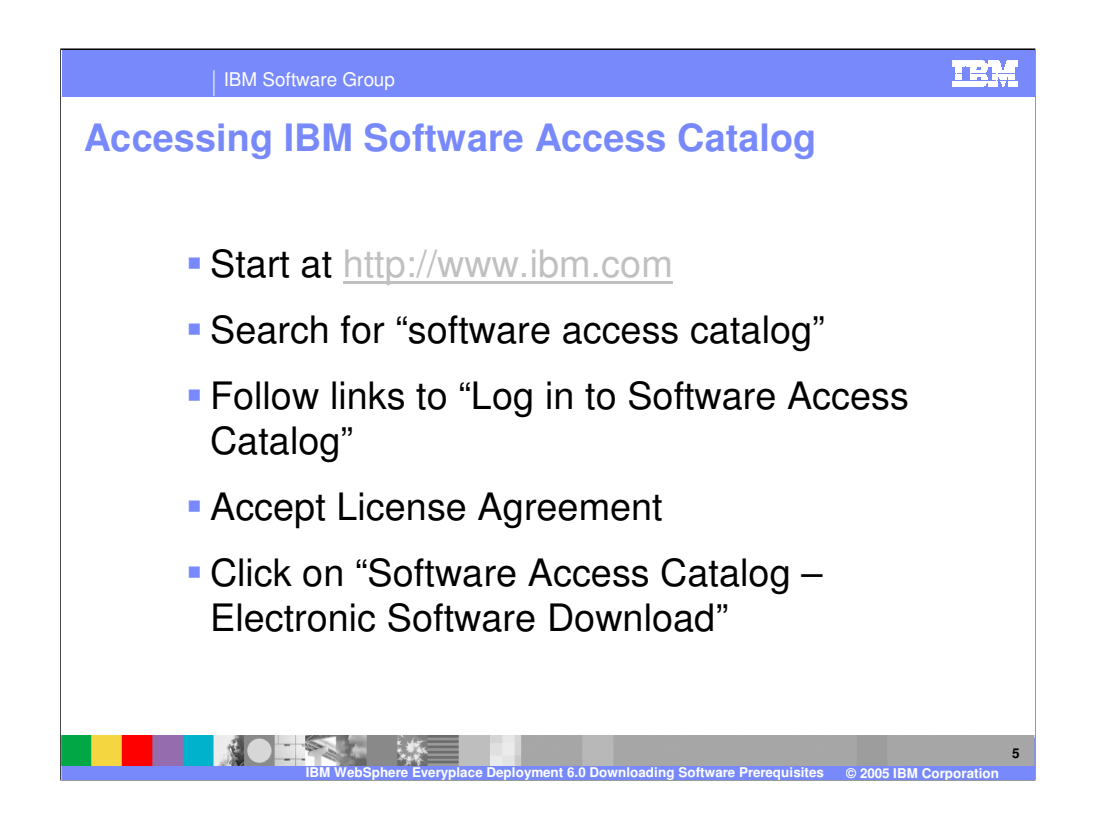

•Internally, the IBM Software Access Catalog can be accessed through Software Downloads on the Xtreme Leverage Portal

•http://w3-104.ibm.com/software/xl/download.nsf/ticket?openform

•Once logged in, the interface is the same.

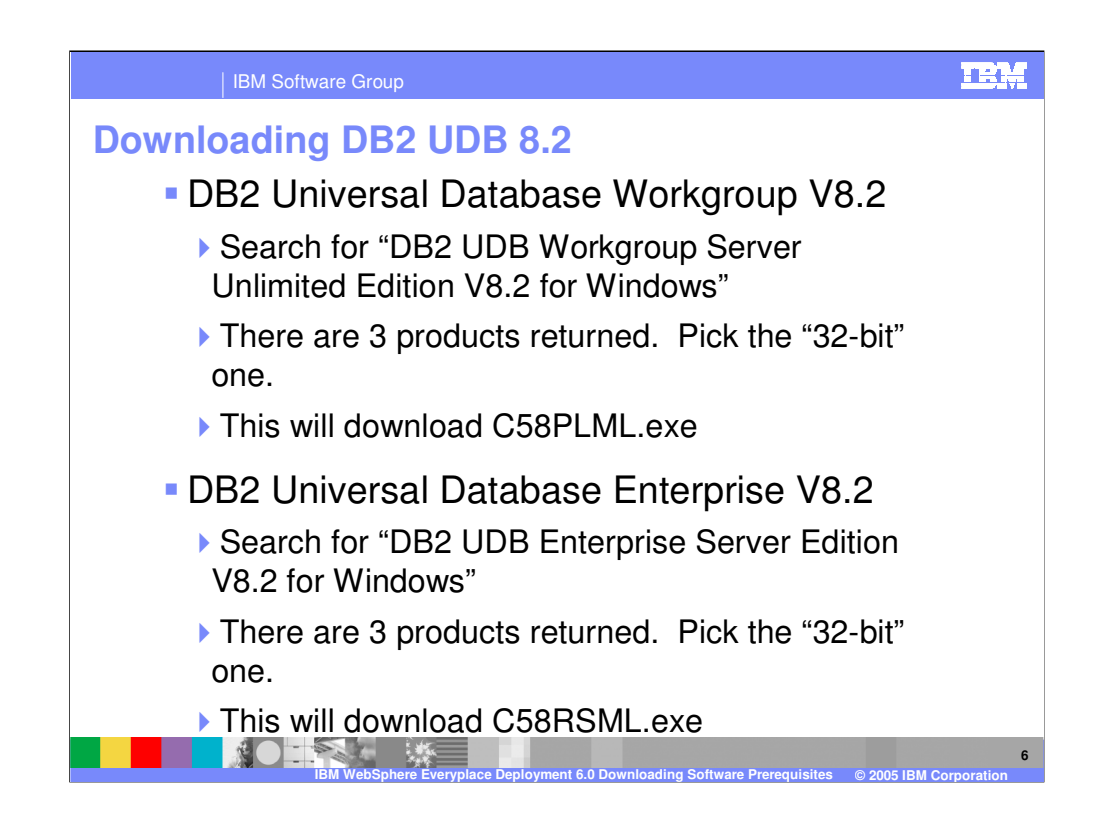

•Download base prerequisites from IBM Software Access Catalog

•\* DB2 Universal Database Workgroup V8.2

•Search for "DB2 UDB Workgroup Server Unlimited Edition V8.2 for Windows" •There are 3 products returned. Pick the "32-bit" one.

•Should download C58PLML.exe

•\* DB2 Universal Database Enterprise V8.2

•Search for "DB2 UDB Enterprise Server Edition V8.2 for Windows" •There are 3 products returned. Pick the "32-bit" one.

•Should download C58RSML.exe

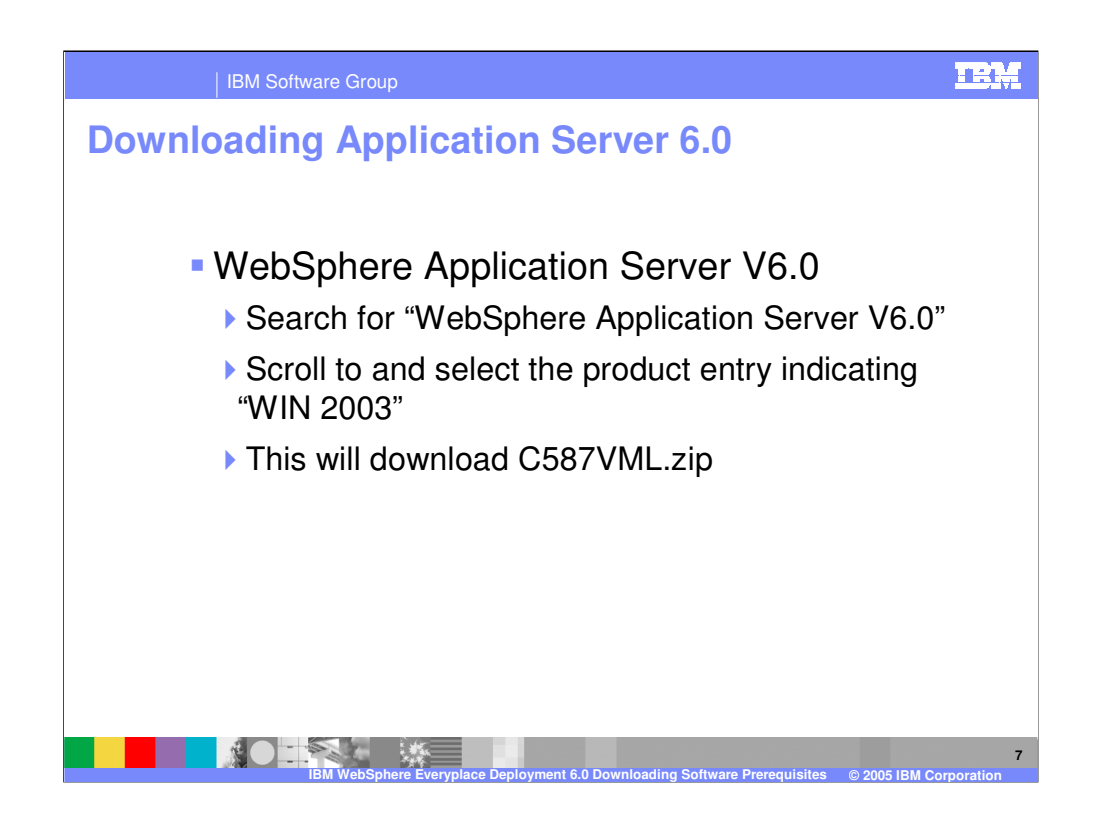

•Download base prerequisites from IBM Software Access Catalog

•\* WebSphere Application Server V6.0

•Search for "WebSphere Application Server V6.0" •Scroll to the product entry indicating "WIN 2003"

•Should download C587VML.zip

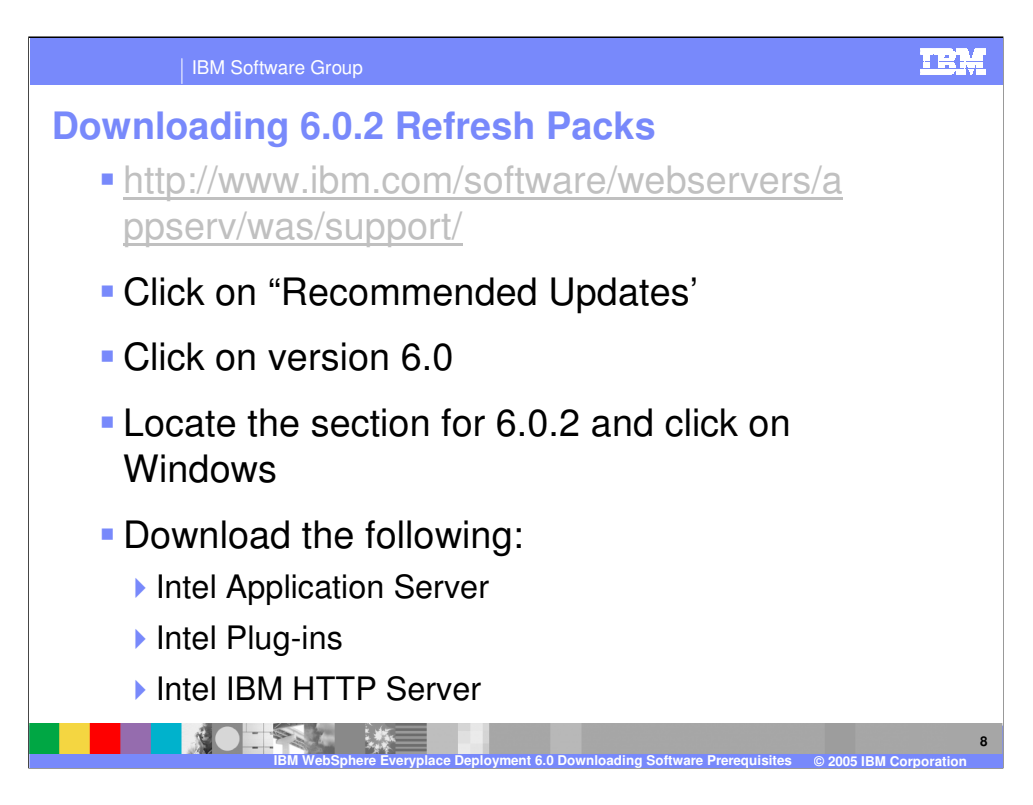

## | IBM Software Group

## **Downloading DB2 UDB FP9a**

- http://www.ibm.com/software/data/db2/udb/ support/
- Click on "DB2 Universal Database Version 8 FixPak 9a"
- Click on "32 bit DB2 UDB for Windows …"

**IBM WebSphere Everyplace Deployment 6.0 Downloading Software Prerequisites © 2005 IBM Corporation**

- **Locate the section for No. 9a**
- Download the appropriate update:
	- ▶ DB2 Workgroup Server Edition
	- **DB2** Enterprise Server Edition

**TBM** 

**9**

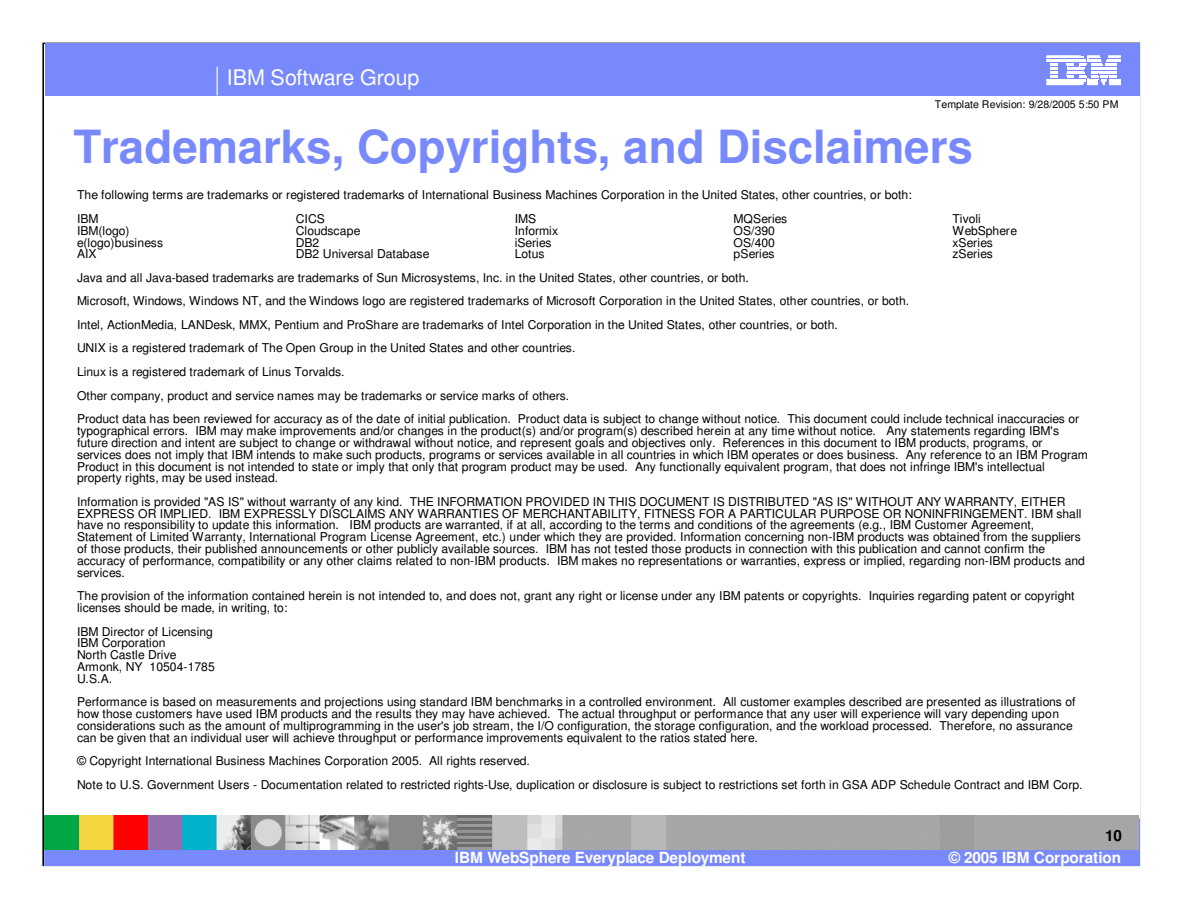